**ПЕРВОЕ ВЫСШЕЕ ТЕХНИЧЕСКОЕ УЧЕБНОЕ ЗАВЕДЕНИЕ РОССИИ**

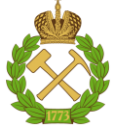

# **МИНИСТЕРСТВО НАУКИ И ВЫСШЕГО ОБРАЗОВАНИЯ РОССИЙСКОЙ ФЕДЕРАЦИИ федеральное государственное бюджетное образовательное учреждение**

**высшего образования «САНКТ-ПЕТЕРБУРГСКИЙ ГОРНЫЙ УНИВЕРСИТЕТ»**

**СОГЛАСОВАНО**

**УТВЕРЖДАЮ**

\_\_\_\_\_\_\_\_\_\_\_\_\_\_\_\_\_\_\_\_\_\_\_\_\_ **Руководитель ОПОП ВО доцент В.Н. Бричкин**

**\_\_\_\_\_\_\_\_\_\_\_\_\_\_\_\_\_\_\_\_\_\_ Проректор по образовательной деятельности Д.Г. Петраков**

# **РАБОЧАЯ ПРОГРАММА ДИСЦИПЛИНЫ**

# **АВТОМАТИЗАЦИЯ МЕТАЛЛУРГИЧЕСКИХ ПРОЦЕССОВ**

**Уровень высшего образования:** Бакалавриат **Направление подготовки:** 22.03.02 Металлургия

**Форма обучения:** очная

**Направленность (профиль):** Металлургия цветных металлов

**Составители:** к.т.н. Васильева Н.В.

Санкт-Петербург

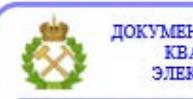

ДОКУМЕНТ ПОДПИСАН УСИЛЕННОЙ КВАЛИФИЦИРОВАННОЙ<br>ЭЛЕКТРОННОЙ ПОДПИСЬЮ

Сертификат: 00F3 503F 985D 6537 76D4 6643 BD9B 6D2D 1C Владелец: Пашкевич Наталья Владимировна<br>Действителен: с 27.12.2022 по 21.03.2024

**Рабочая программа дисциплины** «Автоматизация металлургических процессов» составлена:

 в соответствии с требованиями ФГОС ВО по направлению подготовки «22.03.02 Металлургия», утвержденного приказом Минобрнауки России № 702 от 02.06.2020г.;

 на основании учебного плана основной профессиональной образовательной программы высшего образования направления «22.03.02 Металлургия» профиль программы «Металлургия цветных металлов».

Составитель \_\_\_\_\_\_\_\_\_\_\_\_\_ к.т.н., доцент Н.В. Васильева

**Рабочая программа рассмотрена и одобрена на заседании кафедры** «Автоматизации технологических процессов и производств» от 08 февраля 2022 г., протокол № 11.

Заведующий кафедрой АТПП и последний становический д.т.н. В.Ю. Бажин

#### **Рабочая программа согласована:**

Начальник управления учебнометодического обеспечения образовательного процесса \_\_\_\_\_\_\_\_\_\_\_\_ к.т.н. Иванова П.В.

# **1. ЦЕЛИ И ЗАДАЧИ ДИСЦИПЛИНЫ**

### **Цель дисциплины:**

 формирование у студентов базовых знаний в области автоматизации металлургических процессов,

 подготовка студентов к решению профессиональных задач, связанных с проектирование, обслуживанием и непосредственной работой с автоматизированными системами управления технологическими процессами и производствами.

#### **Основные задачи дисциплины:**

– ознакомление студентов с основами теории автоматического управления (ТАУ),

– приобретение студентами сведений о номенклатуре современных методов и алгоритмов автоматизации технологических процессов,

– формирование знаний о выборе основных средств измерения, их классе точности и других рабочих характеристиках,

– формирование знаний о выборе основных средств измерения для систем автоматизации,

– умение работать с конструкторской и проектной документацией систем технологического контроля и управления металлургическими процессами.

## **2. МЕСТО ДИСЦИПЛИНЫ В СТРУКТУРЕ ОПОП ВО**

Дисциплина «Автоматизация металлургических процессов» относится к дисциплинам обязательной части Блока 1 «Дисциплины (модули)» основной профессиональной образовательной программы по направлению подготовки 22.03.02 «Металлургия» и изучается в 8 семестре.

## **3. ПЛАНИРУЕМЫЕ РЕЗУЛЬТАТЫ ОБУЧЕНИЯ ПО ДИСЦИПЛИНЕ, СООТНЕСЕННЫЕ С ПЛАНИРУЕМЫМИ РЕЗУЛЬТАТАМИ ОСВОЕНИЯ ОСНОВНОЙ ПРОФЕССИОНАЛЬНОЙ ОБРАЗОВАТЕЛЬНОЙ ПРОГРАММЫ**

Процесс изучения дисциплины **«**Автоматизация металлургических процессов**»** направлен на формирование следующих компетенций:

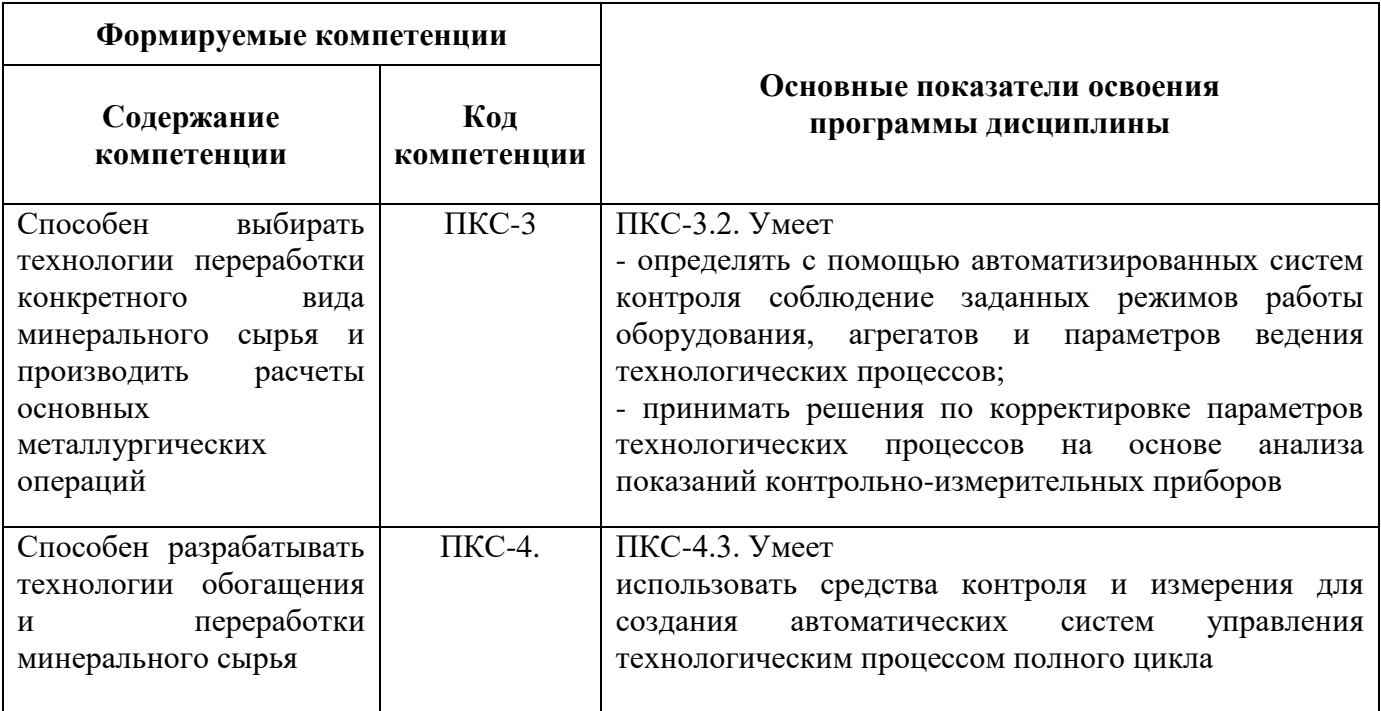

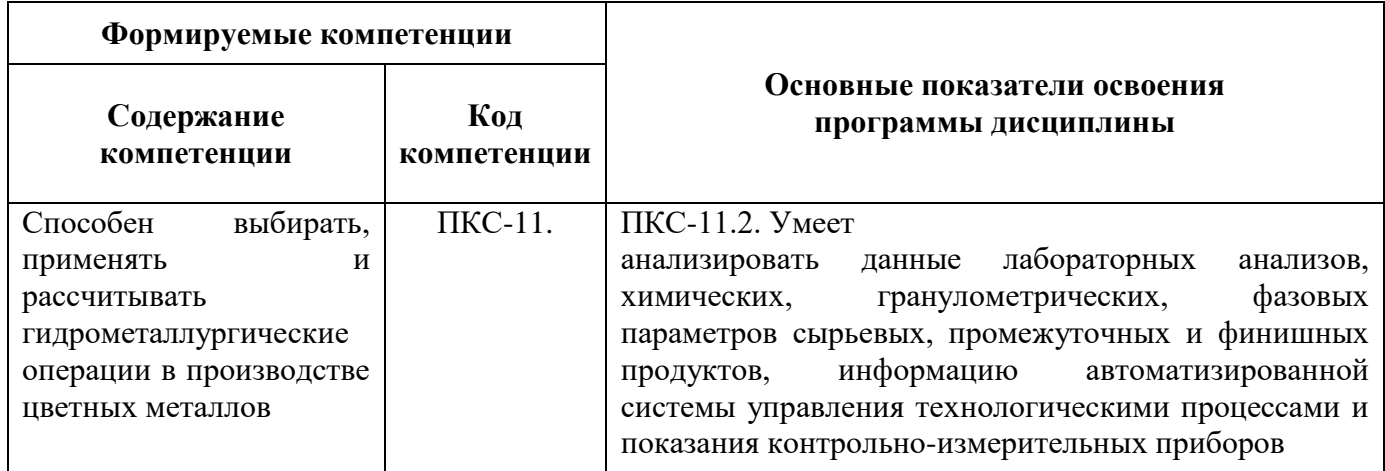

# **4. СТРУКТУРА И СОДЕРЖАНИЕ ДИСЦИПЛИНЫ**

### **4.1. Объем дисциплины и виды учебной работы**

Общая трудоемкость дисциплины «Автоматизация металлургических процессов» составляет 3 зач. ед., 108 ак. часов.

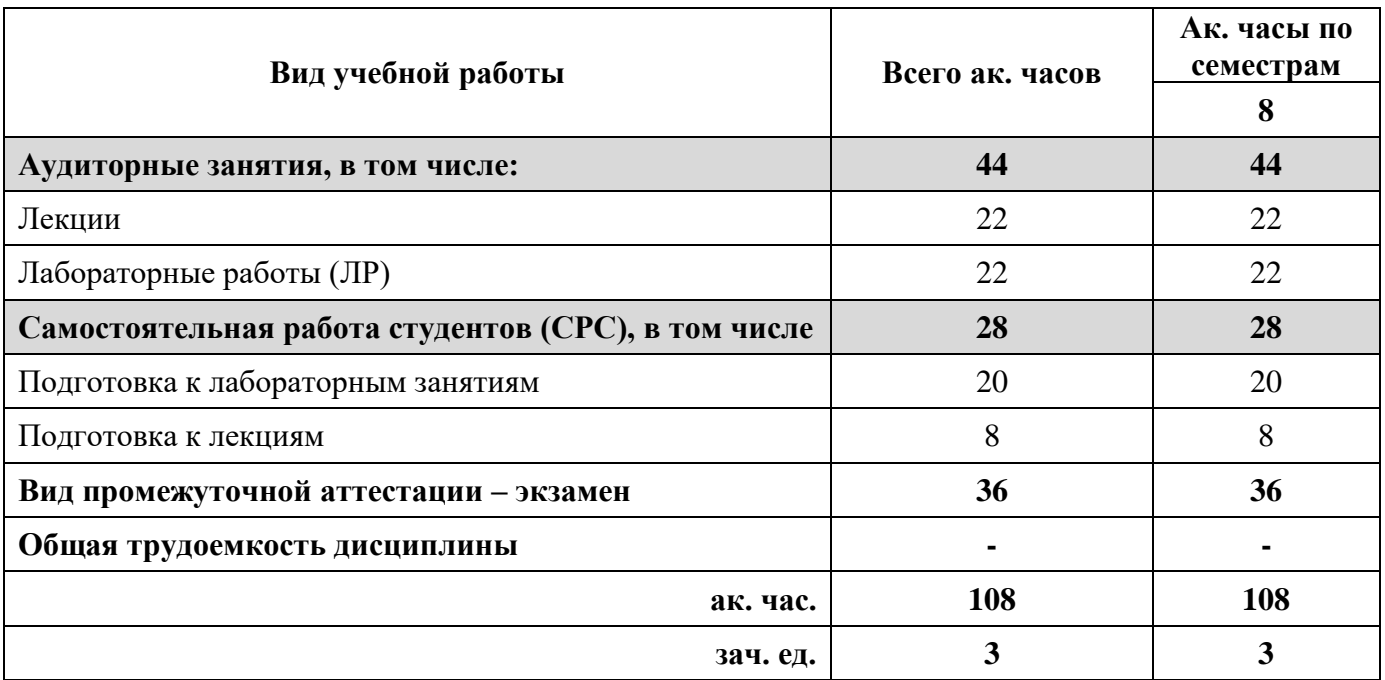

# **4.2. Содержание дисциплины**

Учебным планом предусмотрены: лекции, лабораторные работы и самостоятельная работа.

# **4.2.1. Разделы дисциплины и виды занятий**

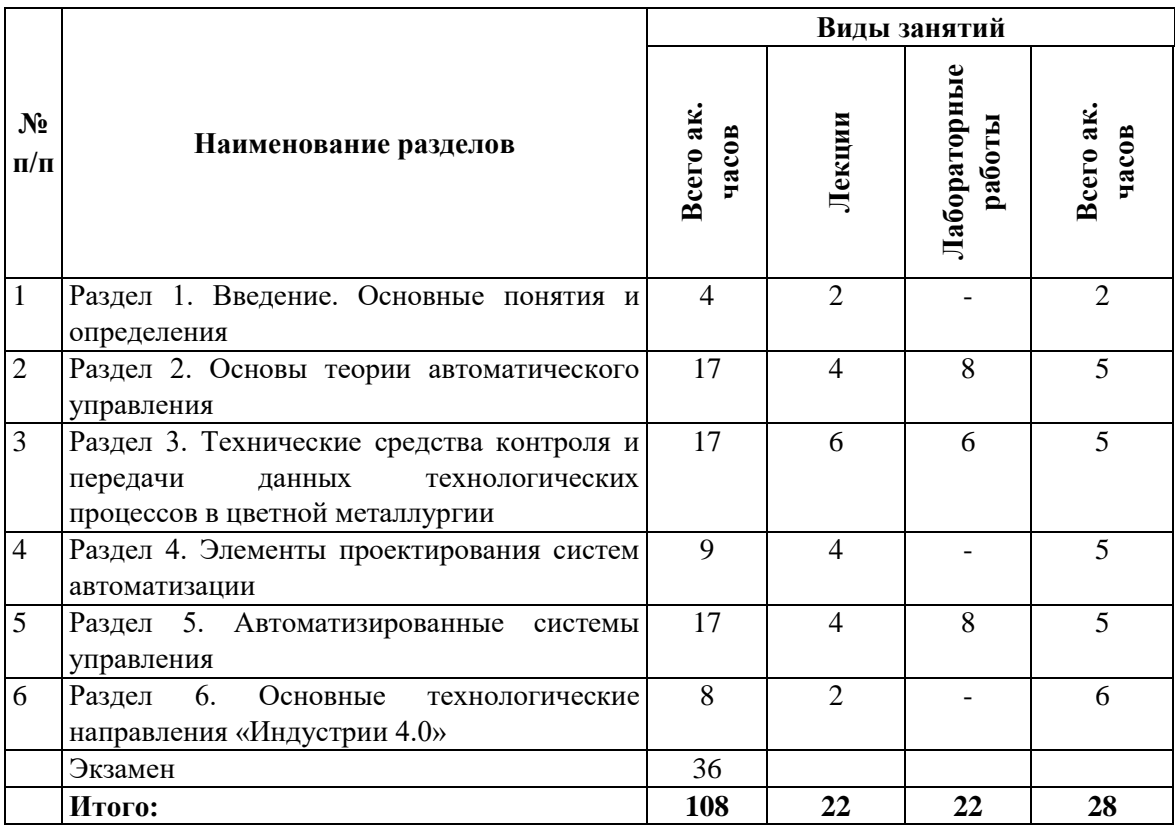

# **4.2.2. Содержание разделов дисциплины**

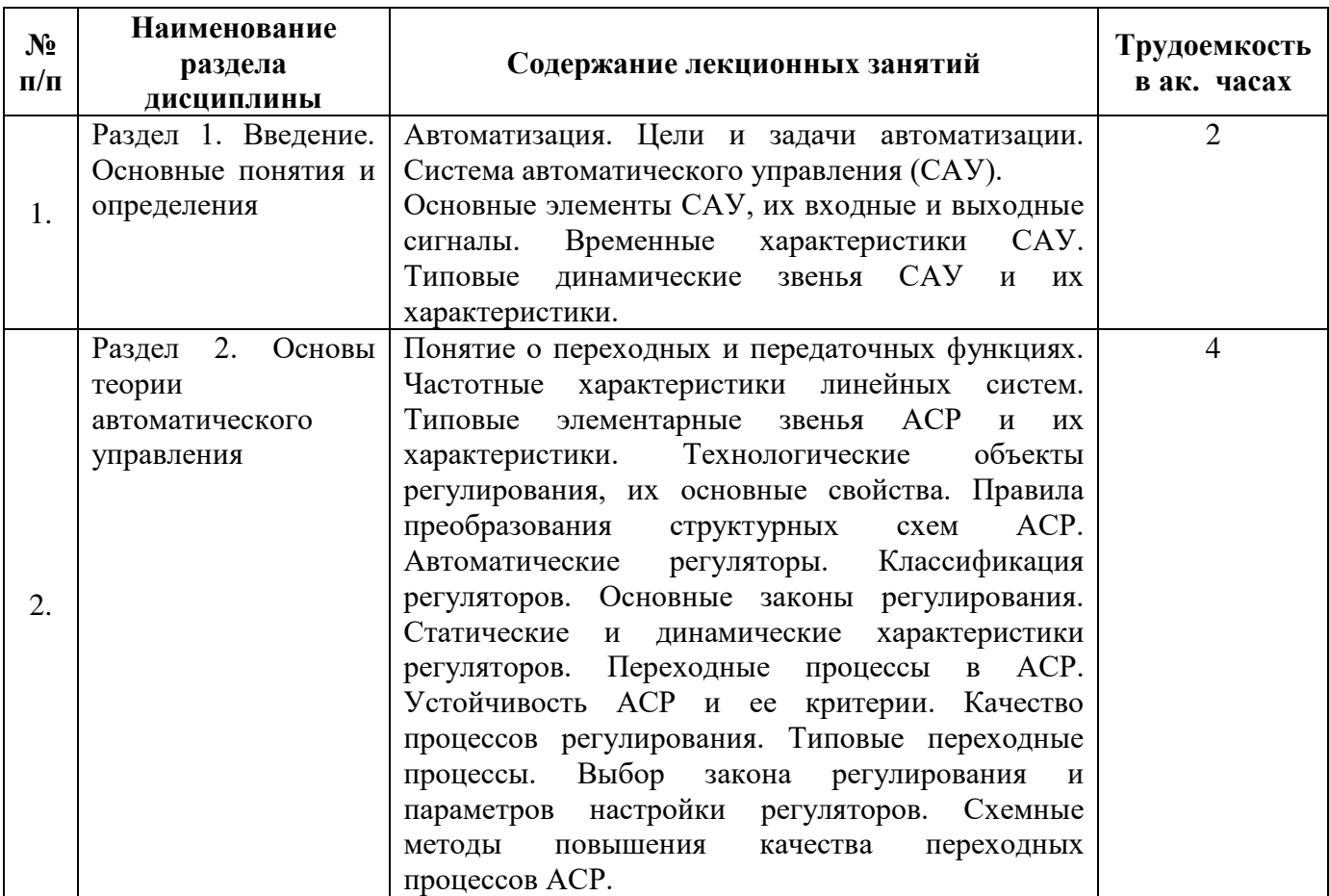

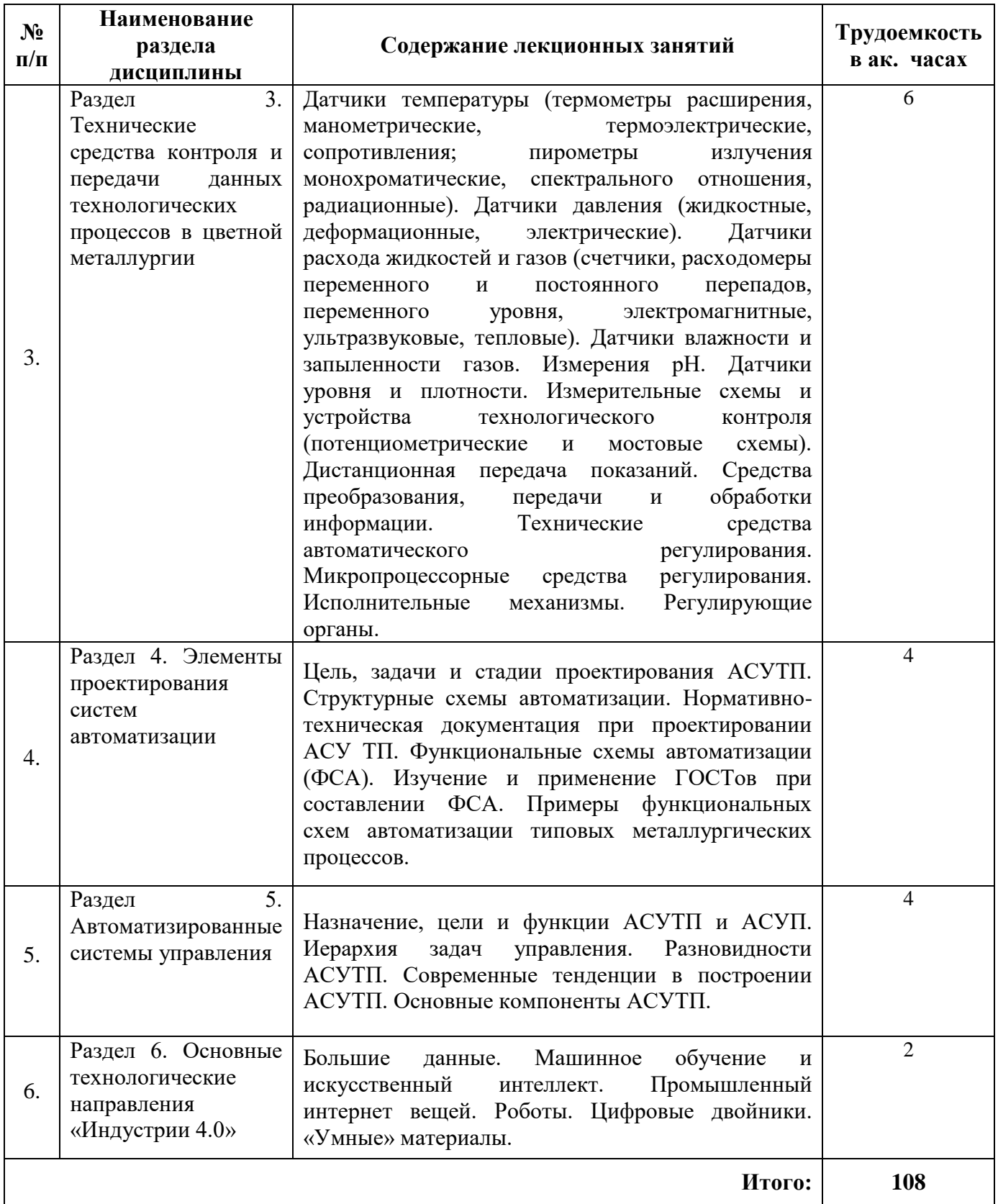

### **4.2.3. Практические (семинарские) занятия**

Практические (семинарские) занятия не предусмотрены.

#### **4.2.4. Лабораторные работы**

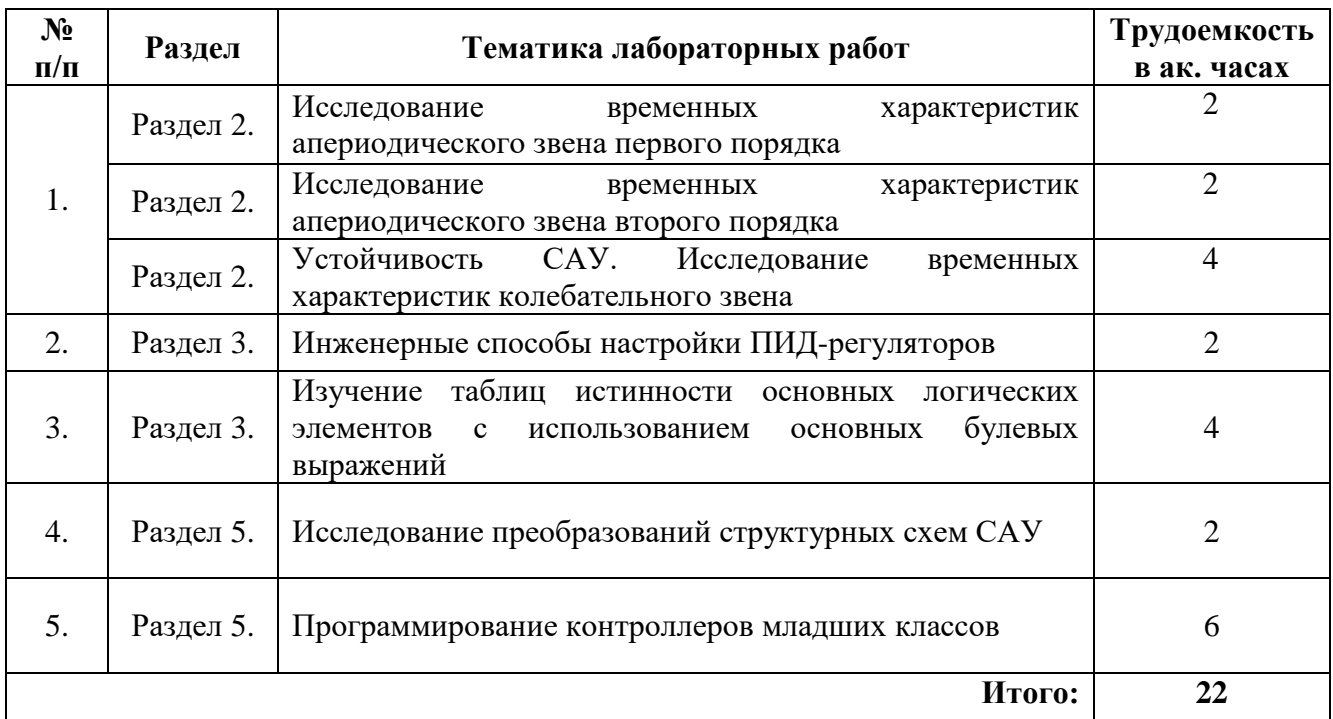

### **5. ОБРАЗОВАТЕЛЬНЫЕ ТЕХНОЛОГИИ**

В ходе обучения применяются:

**Лекции**, которые являются одним из важнейших видов учебных занятий и составляют основу теоретической подготовки обучающихся.

Цели лекционных занятий:

– дать систематизированные научные знания по дисциплине, акцентировать внимание на наиболее сложных вопросах дисциплины;

– стимулировать активную познавательную деятельность обучающихся, способствовать формированию их творческого мышления.

#### **Лабораторные занятия.**

Цели лабораторных занятий:

-углубить и закрепить знания, полученные на лекциях и в процессе самостоятельной работы обучающихся с учебной и научной литературой;

- главным содержанием этого вида учебных занятий является работа каждого обучающегося по овладению практическими умениями и навыками профессиональной деятельности.

**Консультации** (текущая консультация, накануне экзамена) является одной из форм руководства учебной работой обучающихся и оказания им помощи в самостоятельном изучении материала дисциплины, в ликвидации имеющихся пробелов в знаниях, задолженностей по текущим занятиям, в подготовке письменных работ (проектов).

Текущие консультации проводятся преподавателем, ведущим занятия в учебной группе, научным руководителем и носят как индивидуальный, так и групповой характер.

**Самостоятельная работа обучающихся** направлена на углубление и закрепление знаний, полученных на лекциях и других занятиях, выработку навыков самостоятельного активного приобретения новых, дополнительных знаний, подготовку к предстоящим учебным занятиям и промежуточному контролю.

# **6. ОЦЕНОЧНЫЕ СРЕДСТВА ДЛЯ ТЕКУЩЕГО КОНТРОЛЯ УСПЕВАЕМОСТИ, ПРОМЕЖУТОЧНОЙ АТТЕСТАЦИИ ПО ИТОГАМ ОСВОЕНИЯ ДИСЦИПЛИНЫ**

### **6.1. Тематика для самостоятельной подготовки**

### **Раздел 1. Введение. Основные понятия и определения**

- 1. Система автоматического управления. Структура и принцип действия.
- 2. Формирование управляющего воздействия САУ.
- 3. Временные характеристики динамического звена.
- 4. Виды входных воздействий для изучения характеристик систем.
- 5. Передаточные функции типовых динамических звеньев.

#### **Раздел 2. Основы теории автоматического управления»**

- 1. Алгебраические критерии устойчивости САУ.
- 2. Частотные критерии устойчивости САУ.
- 3. Классификация регуляторов по закону регулирования.
- 4. Типовые оптимальные процессы регулирования.
- 5. Показатели качества регулирования САУ.

### **Раздел 3. Технические средства контроля и передачи данных технологических процессов в цветной металлургии**

- 1. Основные виды классификации контрольно-измерительных приборов.
- 2. Контрольно-измерительные приборы для измерения температуры.
- 3. Виды давления. Контрольно-измерительные приборы для измерения давления.
- 4. Контрольно-измерительные приборы для измерения расхода жидкостей и газов.
- 5. Контрольно-измерительные приборы для измерения состава газов.

6. Контрольно-измерительные приборы для измерения уровня жидкости или сыпучих материалов.

#### **Раздел 4. Элементы проектирования систем автоматизации**

- 1. Цели и задачи проектирования АСУТП.
- 2. Основные этапы проектирования АСУТП.
- 3. Техническое задание на АСУТП.
- 4. Стадия «Технический проект».
- 5. Стадия «Рабочий проект».
- 6. Структурная схема автоматизации.
- 7. Функциональная схема автоматизации.

#### **Раздел 5. Автоматизированные системы управления**

- 1. Пирамида иерархии систем управления.
- 2. Уровни управления, относящиеся к АСУТП.
- 3. Уровни управления, относящиеся к АСУП.
- 4. Функции SCADA-систем.
- 5. Функции MES-систем.
- 6. Функции EAM-систем.
- 7. Функции ERP-систем.
- 8. Функции OLAP-систем.

### **Раздел 6. Основные технологические направления «Индустрии 4.0»**

- 1. Промышленные революции. Предпосылки возникновения.
- 2. Отличительные особенности и элементы Индустрии 4.0?

3. Мировые инициативы и программы, направленные на развитие Industry 4.0. Существующие технологии.

4. Большие данные.

5. Цифровые двойники.

#### **6.2. Оценочные средства для проведения промежуточной аттестации**

**6.2.1. Примерный перечень вопросов/заданий для подготовки к экзамену (по дисциплине):**

1. Какие объекты управления характерны для цветной металлургии?

2. Каким образом формируется управляющее воздействие?

3. Какие технологические параметры характерны для печи КС?

4. Для чего используются измерительные приборы?

5. Какие измерительные приборы необходимы для трубчатой вращающейся печи при производстве глинозема методом Байер-спекания?

6. Возможно ли повысить безопасность в рабочей зоне за счет автоматизации?

7. Какие параметры необходимо контролировать при нейтральном выщелачивании цинкового огарка?

8. Что такое регулирующее устройство?

9. Что называется передаточной функцией?

10. Какая система является неустойчивой?

11. Какой датчик температуры целесообразно использовать в печи КС при обжиге медного концентрата?

12. Какой датчик температуры целесообразно использовать в печи взвешенной плавки?

13. Перечислите основные виды давления.

14. Какие датчики необходимо использовать в процессе конвертирования медно-никелевого штейна?

15. Что такое линия связи? Зачем она используется?

16. Что является центральной частью САУ?

17. Из каких элементов состоит схема регулирования давления в реакторе?

18. Как можно регулировать температуру в автоклаве?

19. Какие параметры необходимо регулировать в печи взвешенной плавки?

20. Как называется проект, выполняемый в одну стадию?

21. Что является основанием для проектирования?

22. Что отражают структурные схемы?

23. Какой ГОСТ нормирует графические и условные обозначения приборов и средств автоматизации?

24. Какое обозначение соответствует приборам, установленным на щите или пульте?

25. Пирамида иерархии систем управления.

26. Уровни управления, относящиеся к АСУТП.

27. Уровни управления, относящиеся к АСУП.

28. Функции SCADA-систем.

29. Функции MES-систем.

30. Функции EAM-систем.

31. Функции ERP-систем.

32. Функции OLAP-систем.

33. Предпосылки развития промышленности от «Индустрия 1.0» до «Индустрия 4.0».

34. Что такое «интернет вещей»?

35. Что такое «цифровой двойник»?

# 6.2.2. Примерные тестовые задания к экзамену

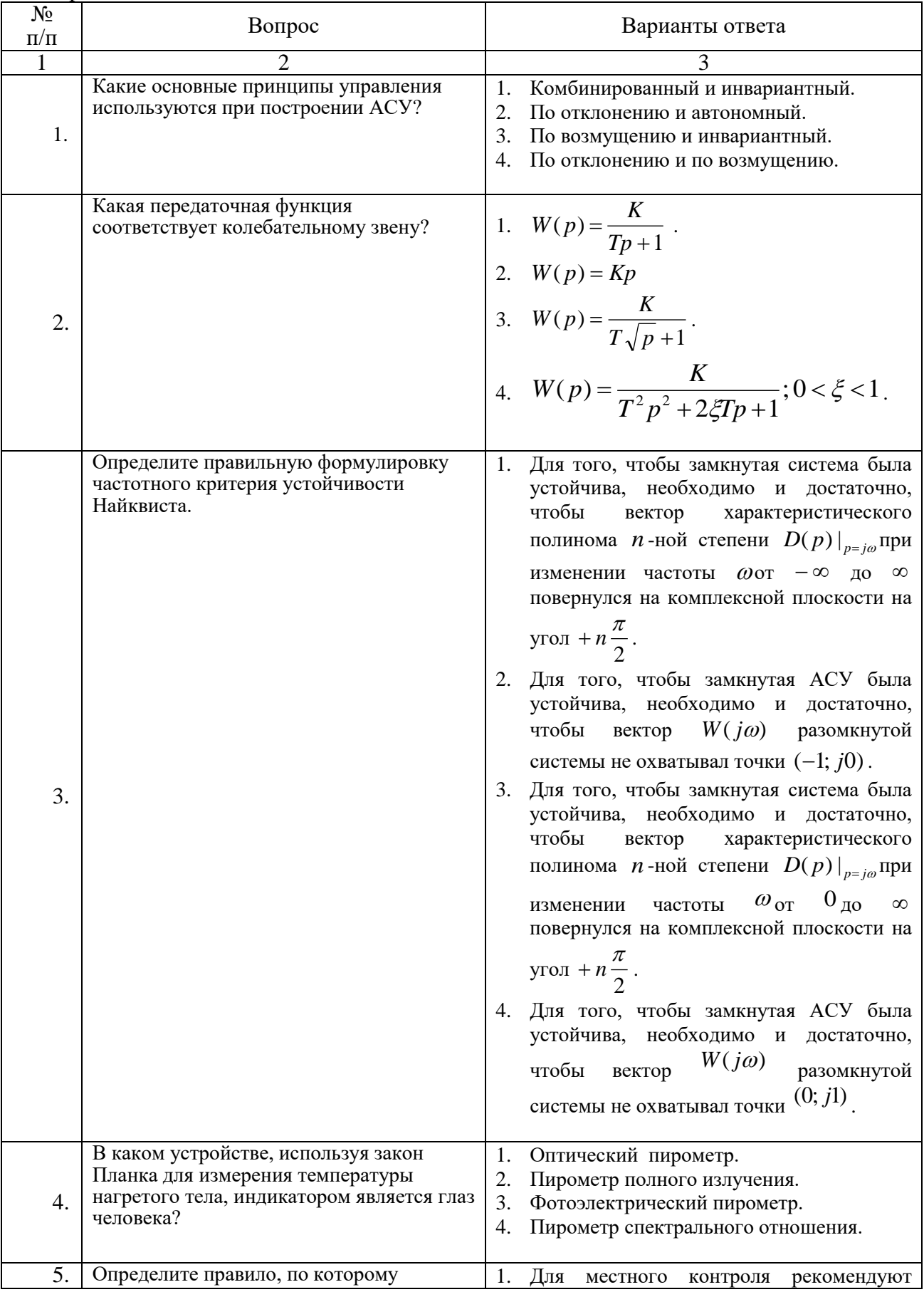

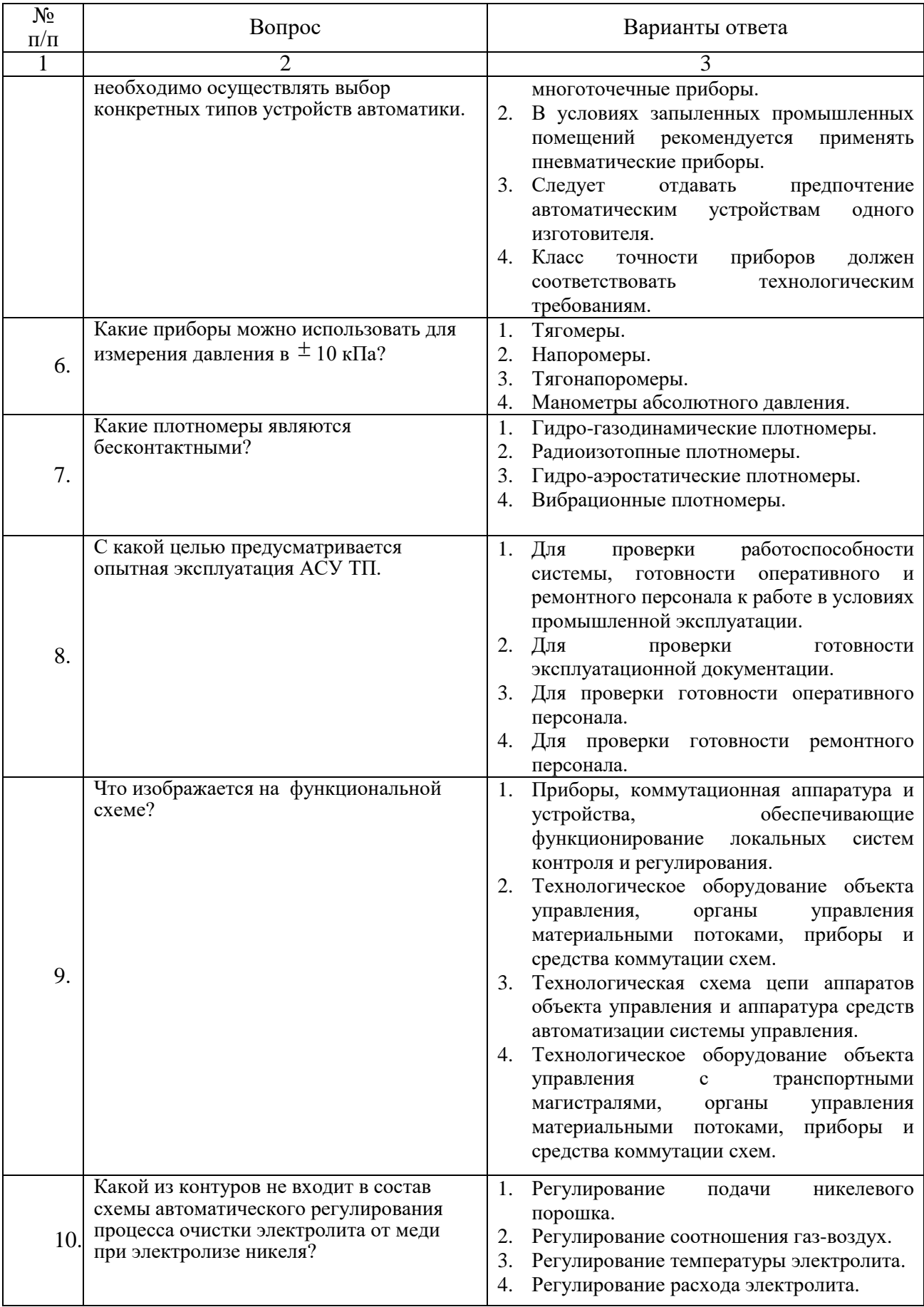

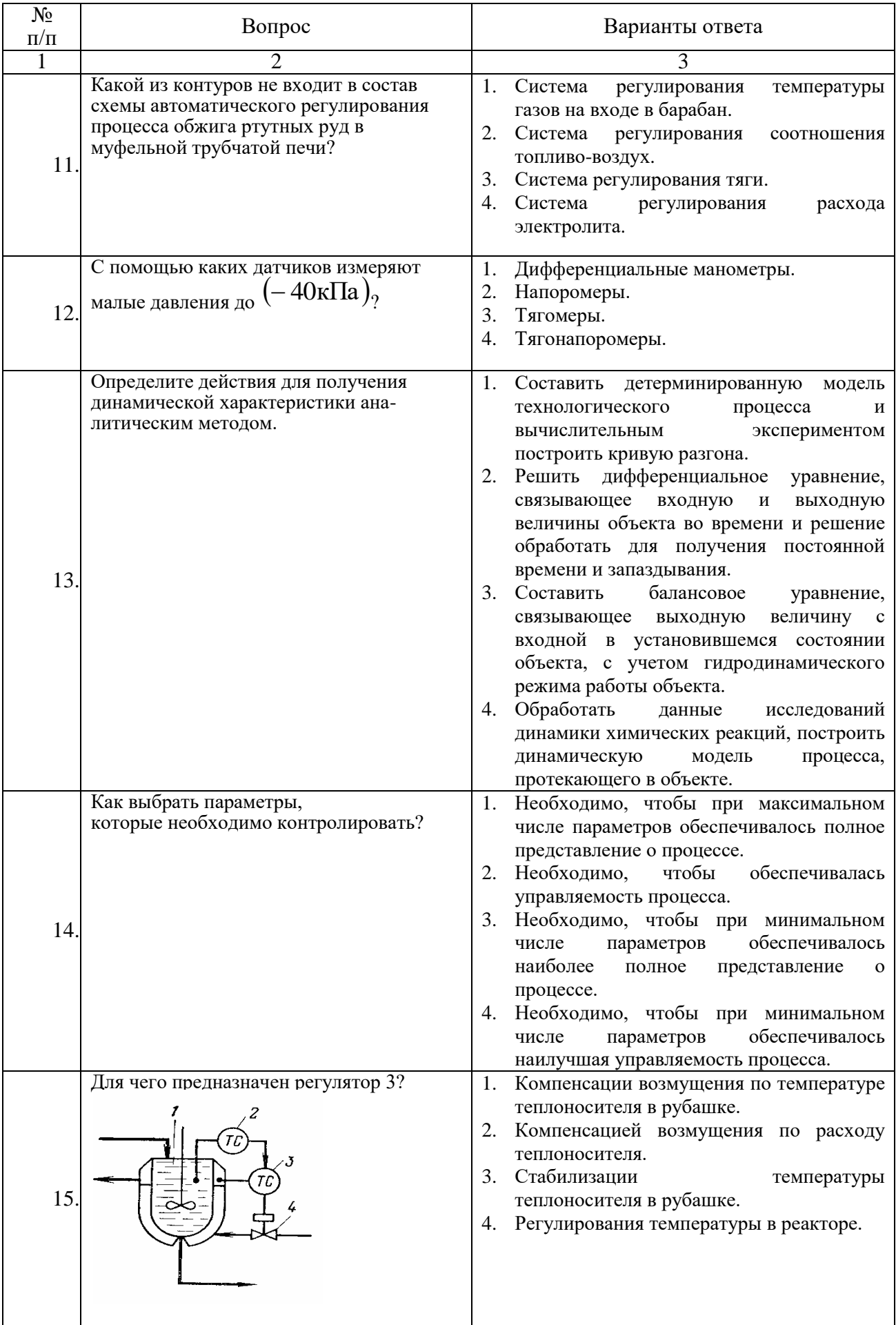

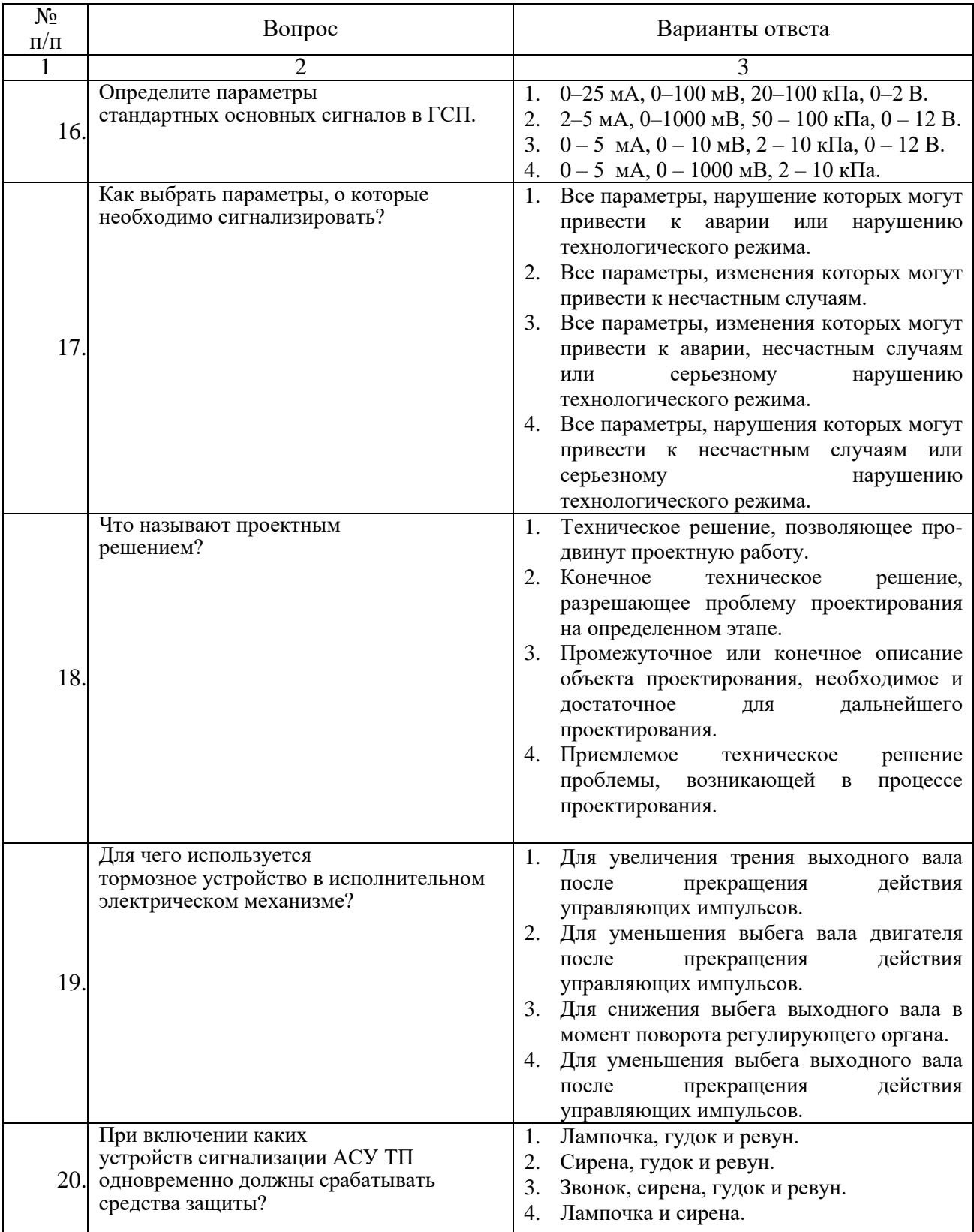

# Вариант 2.

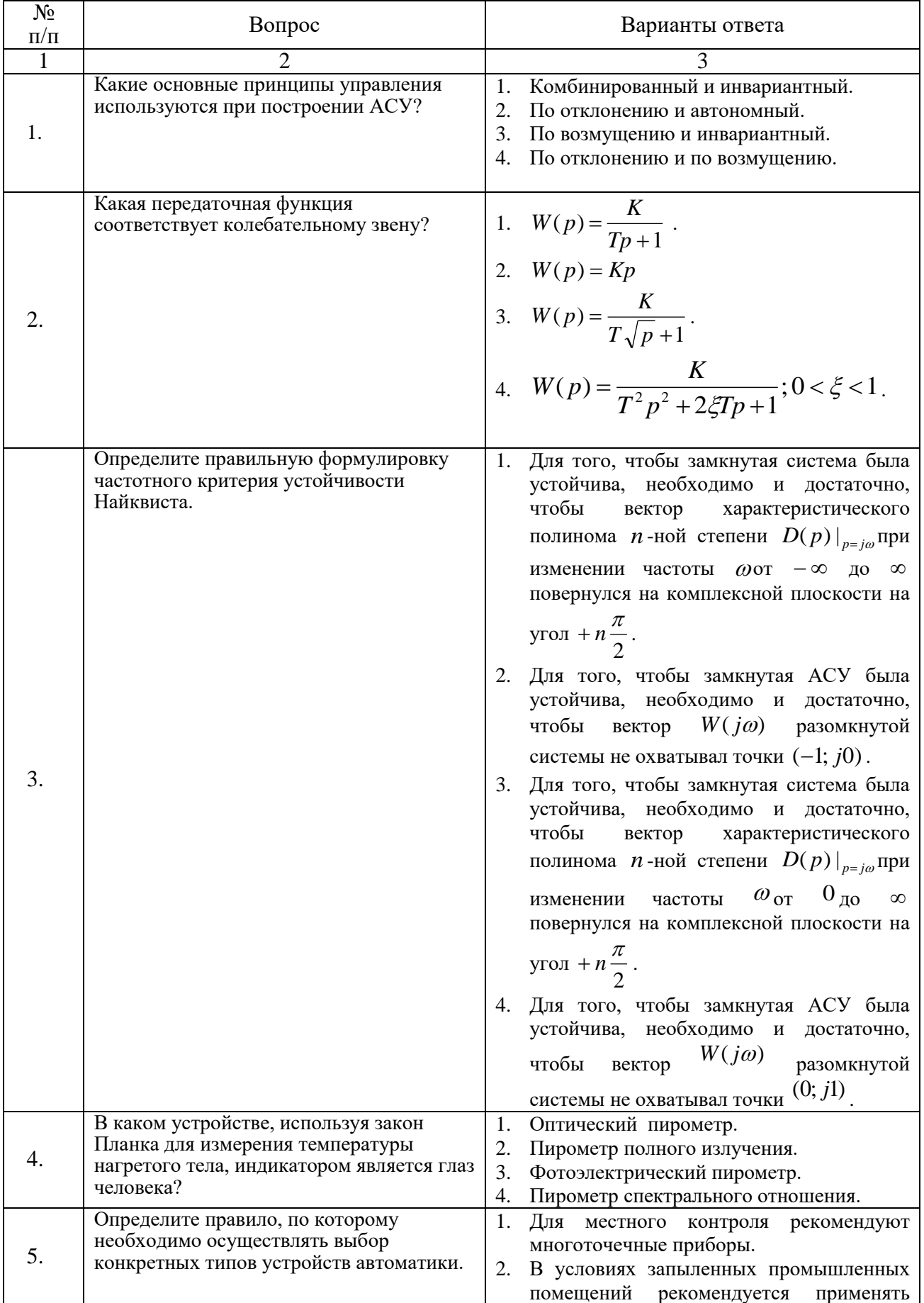

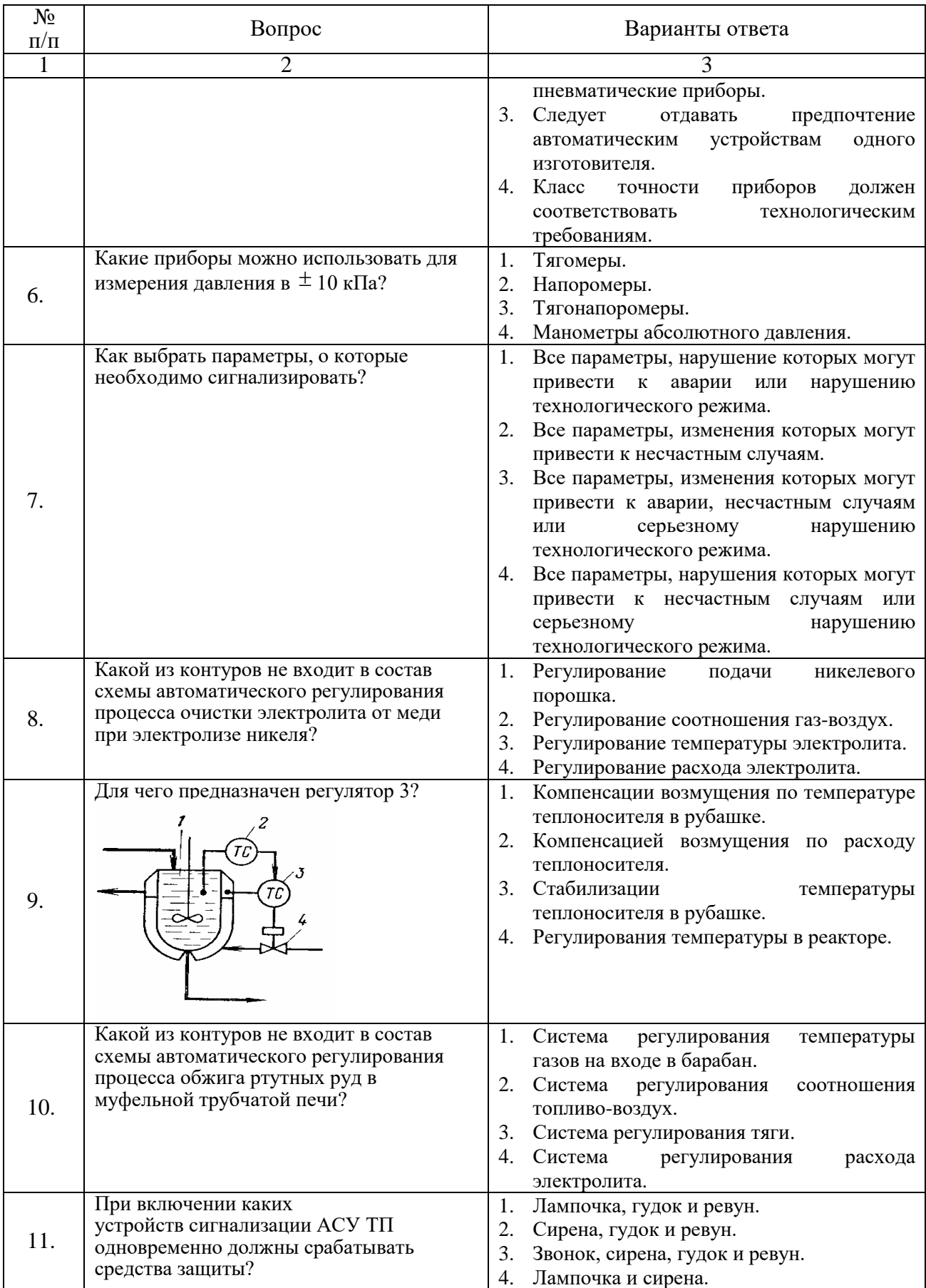

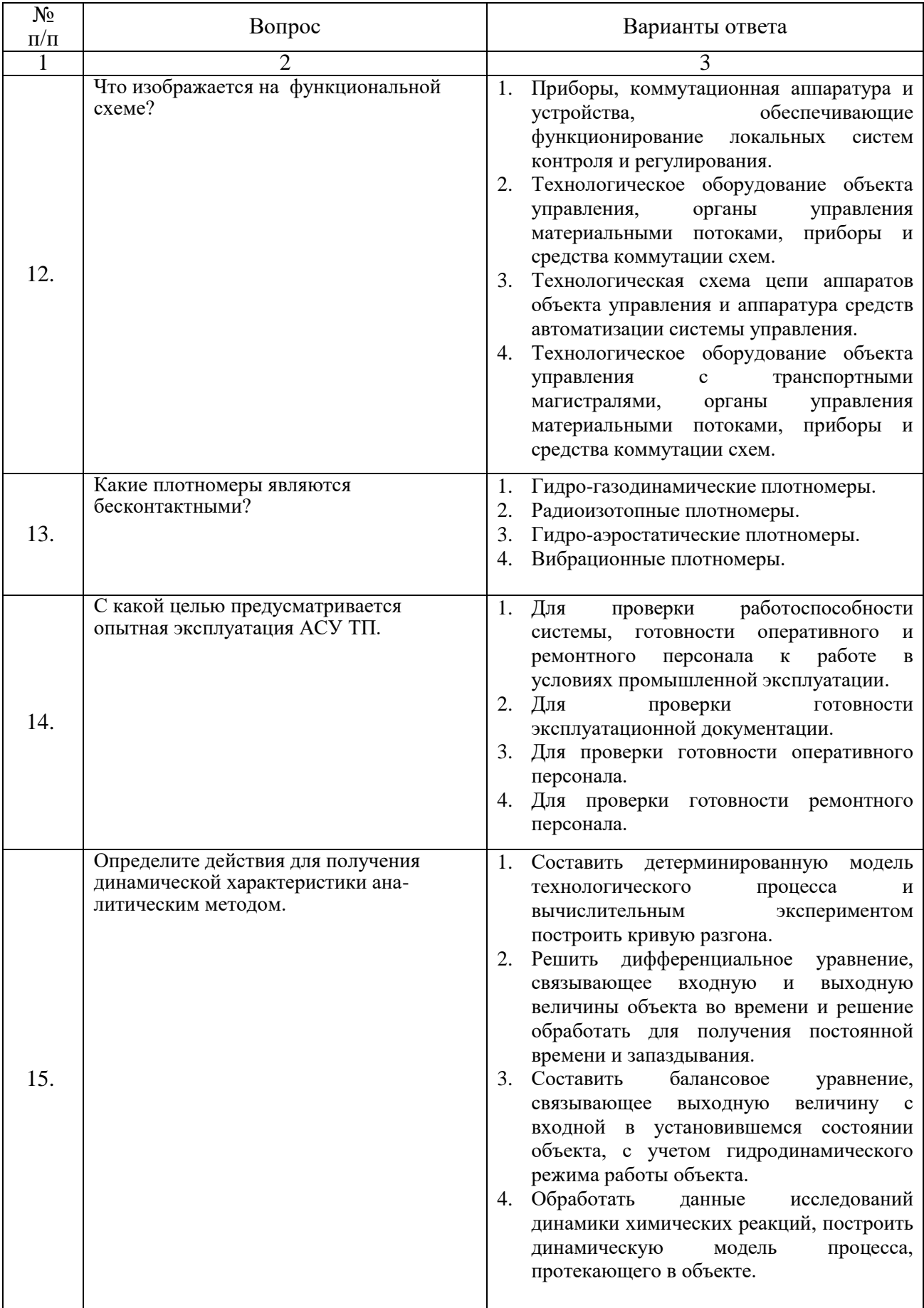

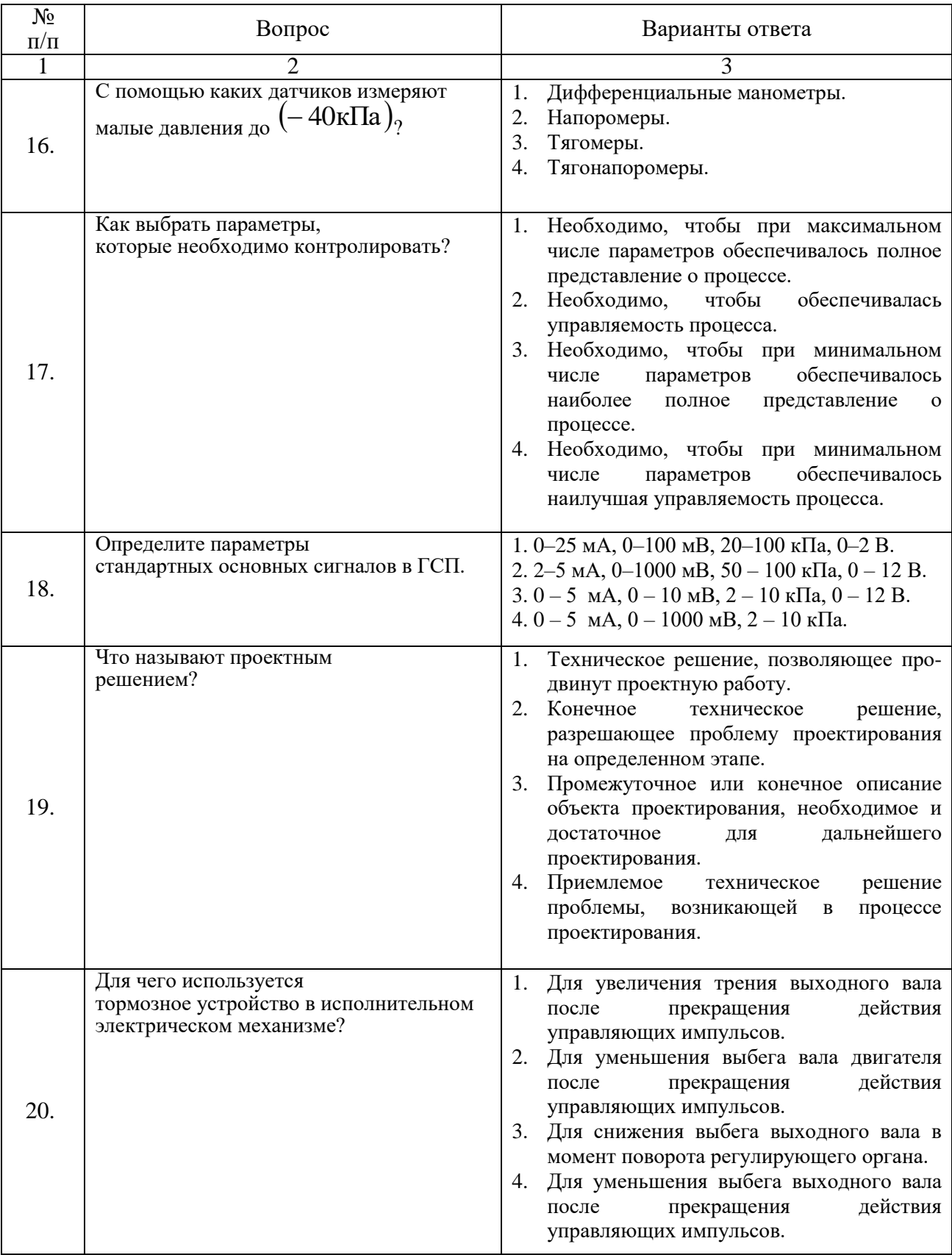

# Вариант 3.

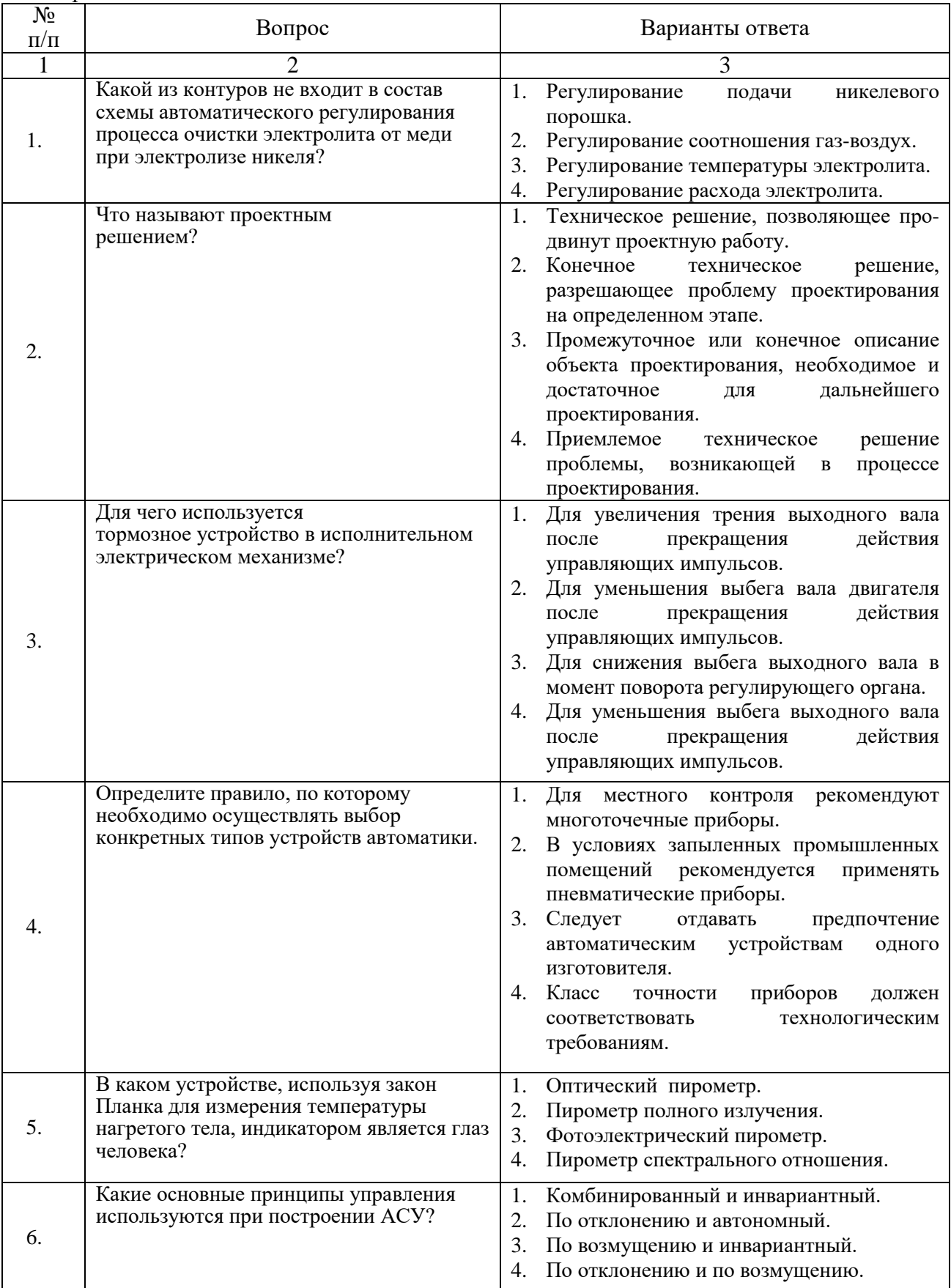

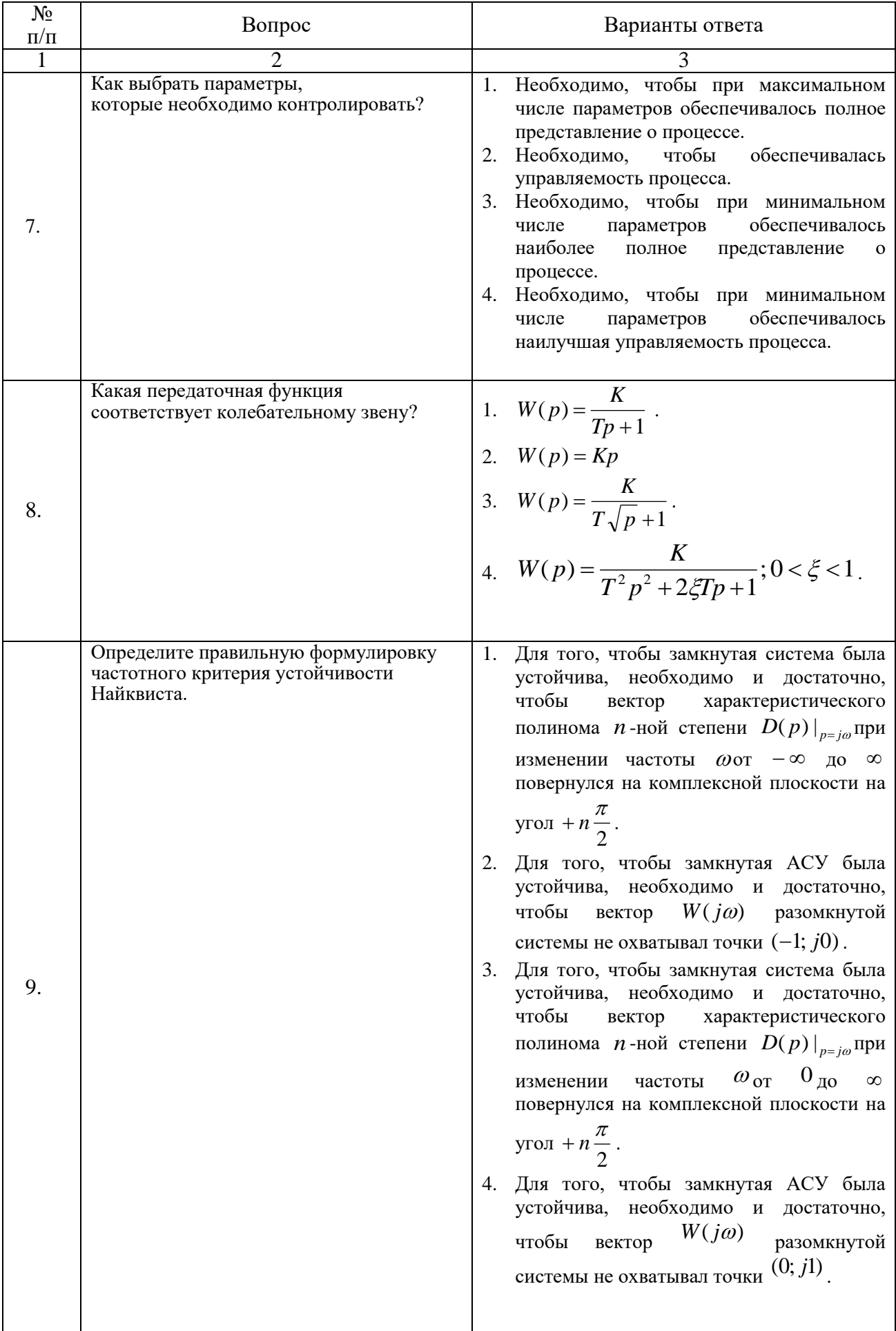

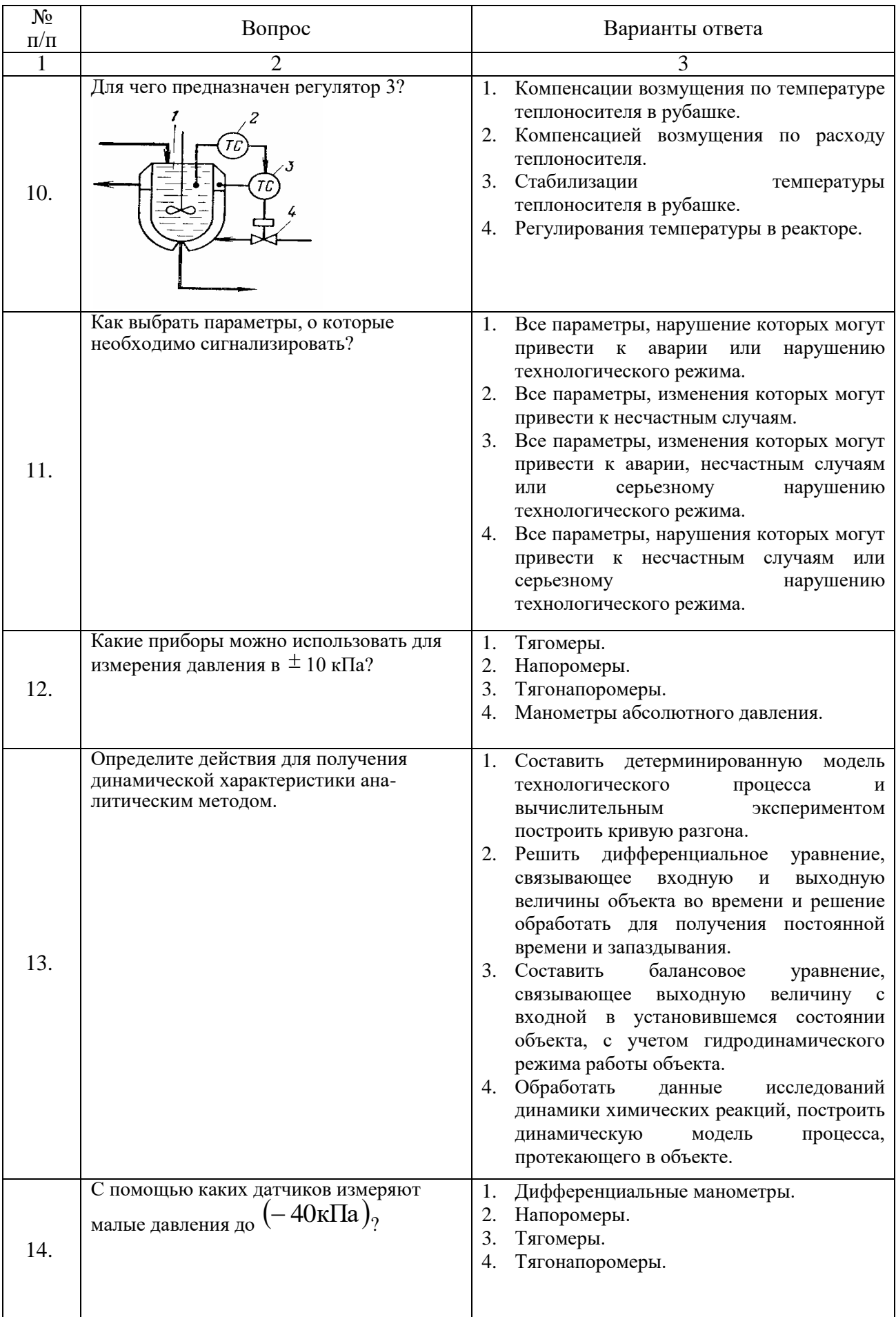

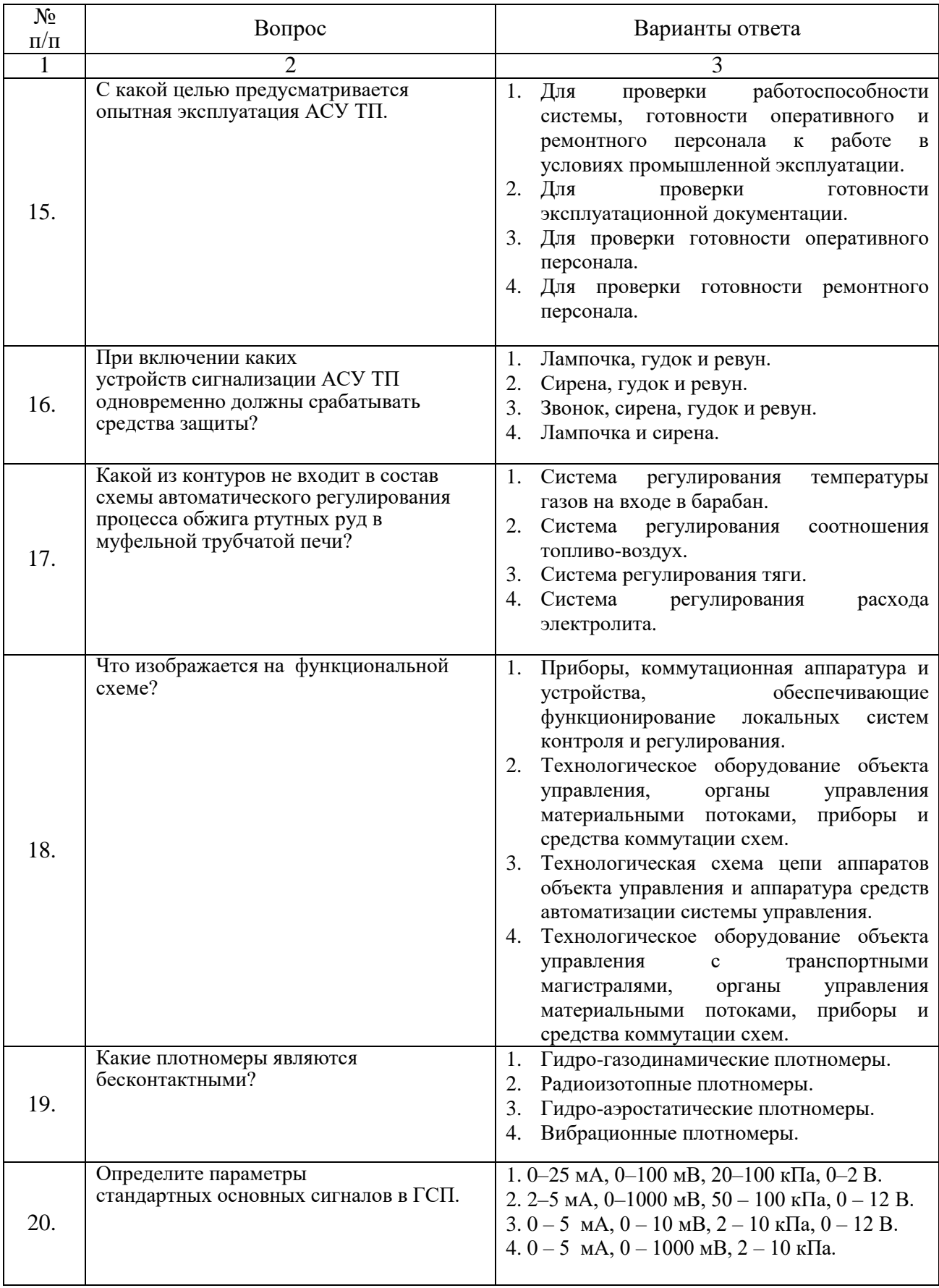

# **6.2.3. Критерии оценок промежуточной аттестации (экзамен)** *Шкала оценивания знаний по вопросам/выполнению заданий экзамена:*

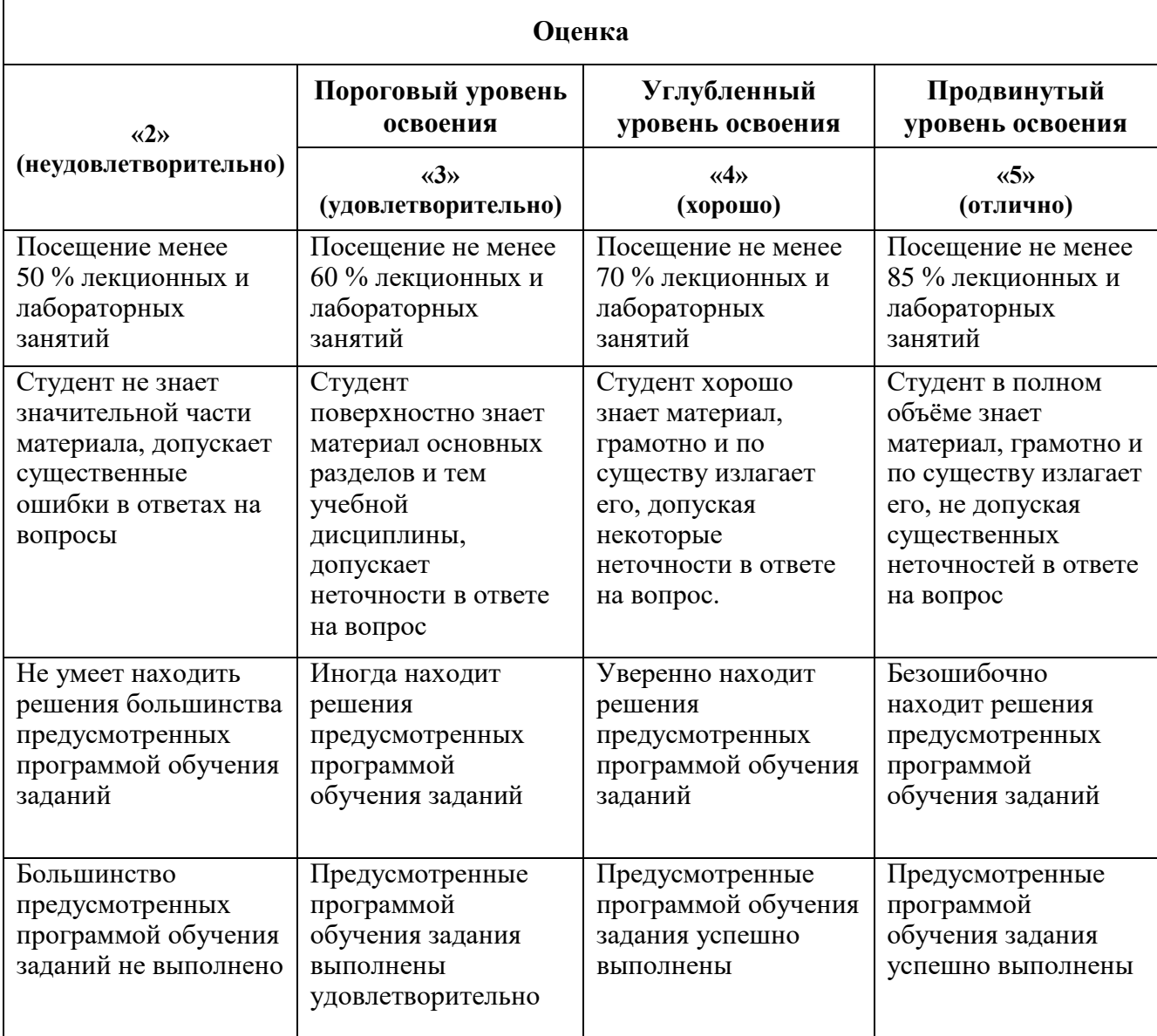

# *Шкала оценивания знаний при тестовой форме проведения экзамена:*

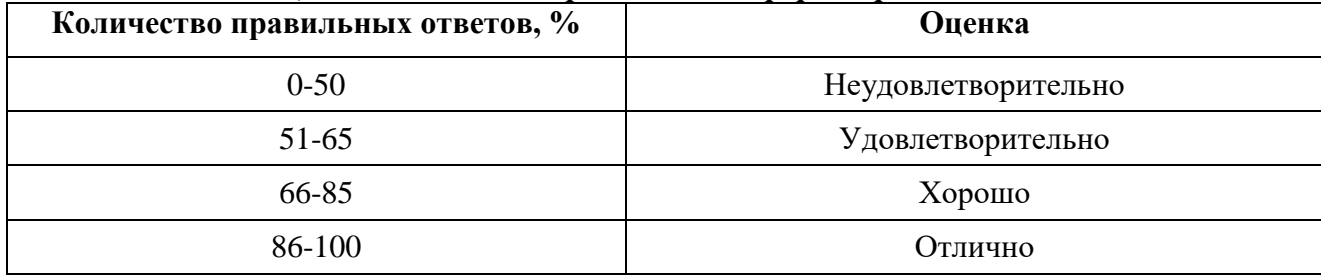

#### **7. УЧЕБНО-МЕТОДИЧЕСКОЕ И ИНФОРМАЦИОННОЕ ОБЕСПЕЧЕНИЕ**

#### **7.1. Основная литература**

1. Васильева Н.В., Бойков А.В. Автоматизация технологических процессов металлургического производства. Часть 1. Основы автоматизации. Изд. ООО «Инфо-да». Санкт-Петербург. 2019. Заказ 718. 87 с.

2. Васильева Н.В., Бойков А.В. Автоматизация технологических процессов металлургического производства. Часть 2. Управление металлургическими процессами. Изд. ООО «Инфо-да». Санкт-Петербург. 2020. Заказ 748. 100 с.

3. Беленький, А.М. Автоматизация печей и систем очистки газов. Лабораторный практикум [Электронный ресурс]: учеб. пособие / А.М. Беленький, А.Н. Бурсин, А.В. Кадушкин. - Электрон. дан. - Москва: МИСИС, 2008. - 113 с.

https://e.lanbook.com/book/1857

4. Гайдук, А.Р. Теория автоматического управления в примерах и задачах с решениями в MATLAB [Электронный ресурс]: учеб. пособие / А.Р. Гайдук, В.Е. Беляев, Т.А. Пьявченко. - Электрон. дан. - Санкт-Петербург: Лань, 2017.–464 с.

https://e.lanbook.com/book/90161

### **7.2. Дополнительная литература**

1. Задорожная, Н.М. Характеристики типовых звеньев систем автоматического регулирования [Электронный ресурс]: учеб. пособие / Н.М. Задорожная, В.А. Дудоладов. - Электрон. дан. - Москва: МГТУ им. Н.Э. Баумана, 2014. - 37 с.

https://e.lanbook.com/book/62016

2. Смирнов, Ю.А. Технические средства автоматизации и управления [Электронный ресурс]: учеб. пособие - Электрон. дан. - Санкт-Петербург: Лань, 2017. - 456 с.

https://e.lanbook.com/book/91063

3. Трусов, А.Н. Автоматизация технологических процессов и производств: учеб. пособие [Электронный ресурс]: учеб. пособие - Электрон. дан. - Кемерово: КузГТУ имени Т.Ф. Горбачева,  $2010 - 200$  c.

https://e.lanbook.com/book/6609

4. Храменков, В.Г. Автоматизация производственных процессов: учебник [Электронный ресурс]: учеб. - Электрон. дан. - Томск : ТПУ, 2011. - 343 с.

https://e.lanbook.com/book/10325

5. Полетаев, В.А. Проектирование систем управления: учеб. пособие [Электронный ресурс]: учеб. пособие / В.А. Полетаев, И.В. Чичерин. - Электрон. дан. - Кемерово: КузГТУ имени Т.Ф. Горбачева, 2008. - 120 с.

https://e.lanbook.com/book/6607

#### **7.3. Базы данных, электронно-библиотечные системы, информационно-справочные и поисковые системы**

1. Европейская цифровая библиотека Europeana:<http://www.europeana.eu/portal>

2. Электронно-библиотечная система<http://www.sciteclibrary.ru/>

3. Электронная библиотечная система «Национальный цифровой ресурс «Руконт»». <http://rucont.ru/>

4. КонсультантПлюс: справочно - поисковая система [Электронный ресурс]. [www.consultant.ru/](http://www.consultant.ru/)

5. Мировая цифровая библиотека:<http://wdl.org/ru>

6. Научная электронная библиотека «Scopus» [https://www.scopus.com](https://www.scopus.com/)

7. Научная электронная библиотека ScienceDirect: [http://www.sciencedirect.com](http://www.sciencedirect.com/)

8. Научная электронная библиотека «eLIBRARY»:<https://elibrary.ru/>

9. Поисковые системы Yandex, Rambler, Yahoo и др.

10. Электронно-библиотечная система издательского центра «Лань» <https://e.lanbook.com/books>

11. Электронная библиотека Российской Государственной Библиотеки (РГБ): <https://www.rsl.ru/>

12. Электронная библиотека учебников: [http://studentam.net](http://studentam.net/)

13. Электронно-библиотечная система «ЭБС ЮРАЙТ» [www.biblio-online.ru.](http://www.biblio-online.ru/)

#### **7.4. Учебно-методическое обеспечение самостоятельной работы студента**

1. Беленький, А.М. Автоматизация печей и систем очистки газов. Лабораторный практикум [Электронный ресурс] : учеб. пособие / А.М. Беленький, А.Н. Бурсин, А.В. Кадушкин. — Электрон. дан. — Москва : МИСИС, 2008. — 113 с.

<https://e.lanbook.com/book/1857>

2. Гайдук, А.Р. Теория автоматического управления в примерах и задачах с решениями в MATLAB [Электронный ресурс] : учеб. пособие / А.Р. Гайдук, В.Е. Беляев, Т.А. Пьявченко. — Электрон. дан. — Санкт-Петербург : Лань, 2017. — 464 с.

<https://e.lanbook.com/book/90161>

3. Задорожная, Н.М. Характеристики типовых звеньев систем автоматического регулирования [Электронный ресурс] : учеб. пособие / Н.М. Задорожная, В.А. Дудоладов. — Электрон. дан. — Москва : МГТУ им. Н.Э. Баумана, 2014. — 37 с.

<https://e.lanbook.com/book/62016>

### **8. МАТЕРИАЛЬНО-ТЕХНИЧЕСКОЕ ОБЕСПЕЧЕНИЕ ДИСЦИПЛИНЫ**

#### **8.1. Материально-техническое оснащение аудиторий:**

Специализированные аудитории, используемые при проведении занятий лекционного типа, практических занятий, оснащены мультимедийными проекторами и комплектом аппаратуры, позволяющей демонстрировать текстовые и графические материалы.

Лаборатории оснащены лабораторными установками, необходимыми для выполнения лабораторных работ по дисциплине «Автоматизация металлургических процессов».

Мебель лабораторная:

1) Стол – 9 шт., стул – 18 шт.,

2) Стол –10 шт., стул – 22 шт., система управления вентиляций (учебное оборудование) комплект - 1 шт.,

Оборудование и приборы:

1) стенд учебный по программируемым логическим контроллерам – 8 шт.,

2) учебный стенд микроконтроллера комплект (14 поз.) xll-01 г. – 1 шт.,

Компьютерная техника:

1) системный блок HP Compaq 6000 Pro MT– 9 шт. (возможность доступа к сети «Интернет»); монитор ЖК НР LA2205wgT – 9 шт.,

2) ПЭВМ Ramec 9555L04J8 – 10 шт. (возможность доступа к сети «Интернет»), монитор Hyundai B70A – 10 шт.

В учебном процессе используется комплект демонстрационных стендовых материалов.

#### **8.2. Помещения для самостоятельной работы:**

1. Оснащенность помещения для самостоятельной работы: 13 посадочных мест. Стул – 25 шт., стол – 2 шт., стол компьютерный – 13 шт., шкаф – 2 шт., доска аудиторная маркерная – 1 шт., АРМ учебное ПК (монитор + системный блок) – 14 шт. Доступ к сети «Интернет», в электронную информационно-образовательную среду Университета.

Перечень лицензионного программного обеспечения: Microsoft Windows 7 Professional:ГК № 1464-12/10 от 15.12.10 «На поставку компьютерного оборудования» ГК № 959-09/10 от 22.09.10 «На поставку компьютерной техники» ГК № 447-06/11 от 06.06.11 «На поставку оборудования» ГК № 984-12/11 от 14.12.11 «На поставку оборудования" Договор № 1105-12/11 от 28.12.2011

«На поставку компьютерного оборудования» , Договор № 1106-12/11 от 28.12.2011 «На поставку компьютерного оборудования» ГК № 671-08/12 от 20.08.2012 «На поставку продукции» , Microsoft Open License 60799400 от 20.08.2012, Microsoft Open License 48358058 от 11.04.2011, Microsoft Open License 49487710 от 20.12.2011, Microsoft Open License 49379550 от 29.11.2011 , Microsoft Office 2010 Standard: Microsoft Open License 60799400 от 20.08.2012 , Microsoft Open License 60853086 от 31.08.2012 Kaspersky antivirus 6.0.4.142

2. Оснащенность помещения для самостоятельной работы: 17 посадочных мест. Доска для письма маркером – 1 шт., рабочие места студентов, оборудованные ПК с доступом в сеть университета – 17 шт., мультимедийный проектор – 1 шт., АРМ преподавателя для работы с мультимедиа – 1 шт. (системный блок, мониторы – 2 шт.), стол – 18 шт., стул – 18 шт. Доступ к сети «Интернет», в электронную информационно-образовательную среду Университета.

Перечень лицензионного программного обеспечения: Операционная система Microsoft Windows XP Professional ГК №797-09/09 от 14.09.09 «На поставку компьютерного оборудования». Операционная система Microsoft Windows 7 Professional Microsoft Open License 49379550 от 29.11.2011 . Microsoft Office 2007 Standard Microsoft Open License 42620959 от 20.08.2007

3. Оснащенность помещения для самостоятельной работы: 16 посадочных мест. Стол компьютерный для студентов (тип 4) - 3 шт., стол компьютерный для студентов (тип 6) – 2 шт., стол компьютерный для студентов (тип 7) – 1 шт., кресло преподавателя (сетка, цвет черный) – 17 шт., доска напольная мобильная белая магнитно-маркерная «Magnetoplan» 1800мм×1200мм – 1 шт., моноблок Lenovo M93Z Intel Q87 – 17 шт., плакат – 5 шт. Доступ к сети «Интернет», в электронную информационно-образовательную среду Университета.

Перечень лицензионного программного обеспечения: Microsoft Windows 7 Professional: Microsoft Open License 49379550 от 29.11.2011 . Microsoft Office 2007 Professional Plus: Microsoft Open License 46431107 от 22.01.2010 . CorelDRAW Graphics Suite X5 Договор №559-06/10 от 15.06.2010 «На поставку программного обеспечения» Autodesk product: Building Design Suite Ultimate 2016, product Key: 766H1 Cisco Packet Tracer 7.1 (свободно распространяемое ПО), Quantum GIS (свободно распространяемое ПО), Python (свободно распространяемое ПО), R (свободно распространяемое ПО), Rstudio (свободно распространяемое ПО), SMath Studio (свободно распространяемое ПО), GNU Octave (свободно распространяемое ПО), Scilab (свободно распространяемое ПО)

#### **8.3. Помещения для хранения и профилактического обслуживания оборудования:**

1. Центр новых информационных технологий и средств обучения:

Оснащенность: персональный компьютер – 2 шт. (доступ к сети «Интернет»), монитор – 4 шт., сетевой накопитель – 1 шт., источник бесперебойного питания – 2 шт., телевизор плазменный Panasonic – 1 шт., точка Wi-Fi – 1 шт., паяльная станция – 2 шт., дрель – 5 шт., перфоратор – 3 шт., набор инструмента – 4 шт., тестер компьютерной сети – 3 шт., баллон со сжатым газом – 1 шт., паста теплопроводная – 1 шт., пылесос – 1 шт., радиостанция – 2 шт., стол – 4 шт., тумба на колесиках – 1 шт., подставка на колесиках – 1 шт., шкаф – 5 шт., кресло – 2 шт., лестница Alve – 1 шт.

Перечень лицензионного программного обеспечения: Microsoft Windows 7 Professional (Лицензионное соглашение Microsoft Open License 60799400 от 20.08.2012) Microsoft Office 2010 Professional Plus (Лицензионное соглашение Microsoft Open License 60799400 от 20.08.2012) Антивирусное программное обеспечение Kaspersky Endpoint Security (Договор № Д810(223)-12/17 от 11.12.17)

2. Центр новых информационных технологий и средств обучения:

Оснащенность: стол – 5 шт., стул – 2 шт., кресло – 2 шт., шкаф – 2 шт., персональный компьютер – 2 шт. (доступ к сети «Интернет»), монитор – 2 шт., МФУ – 1 шт., тестер компьютерной сети – 1 шт., баллон со сжатым газом – 1 шт., шуруповерт – 1 шт.

Перечень лицензионного программного обеспечения: Microsoft Windows 7 Professional (Лицензионное соглашение Microsoft Open License 60799400 от 20.08.2012)Microsoft Office 2007 Professional Plus (Лицензионное соглашение Microsoft Open License 46431107 от 22.01.2010) Антивирусное программное обеспечение Kaspersky Endpoint Security (Договор № Д810(223)-12/17 от 11.12.17)

3. Центр новых информационных технологий и средств обучения:

Оснащенность: стол – 2 шт., стулья – 4 шт., кресло – 1 шт., шкаф – 2 шт., персональный компьютер – 1 шт. (доступ к сети «Интернет»), веб-камера Logitech HD C510 – 1 шт., колонки Logitech – 1 шт., тестер компьютерной сети – 1 шт., дрель – 1 шт., телефон – 1 шт., набор ручных инструментов – 1 шт.

Перечень лицензионного программного обеспечения: Microsoft Windows 7 Professional (Лицензионное соглашение Microsoft Open License 48358058 от 11.04.2011)Microsoft Office 2007 Professional Plus (Лицензионное соглашение Microsoft Open License 46431107 от 22.01.2010 ) Антивирусное программное обеспечение Kaspersky Endpoint Security (Договор № Д810(223)-12/17 от 11.12.17)

### **8.4. Лицензионное программное обеспечение:**

1. Microsoft Windows 8 Professional (договор бессрочный ГК № 875-09/13 от 30.09.2013 «На поставку компьютерной техники»)

2. Microsoft Office 2007 Standard (договор бессрочный Microsoft Open License 42620959 от 20.08.2007)

3. Microsoft Office 2010 Professional Plus (договор бессрочный Microsoft Open License 60799400 от 20.08.2012, договор бессрочный Microsoft Open License 47665577 от 10.11.2010, договор бессрочный Microsoft Open License 49379550 от 29.11.2011)

4. MathCad Education (Договор №1134-11/12 от 28.11.2012 "На поставку программного обеспечения". Договор №1135-11/12 от 28.11.2012 "На поставку программного обеспечения")